# ACADIA 2009 : reForm()

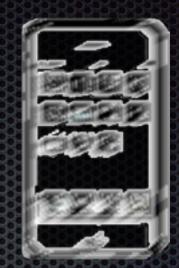

# Composite Images on Mobile Devices

Augmenting reality in an outdoor environment

Composite Images on Mobile Devices

#### Overview

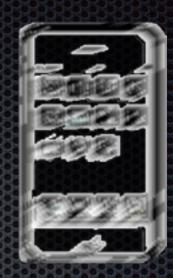

- Augmented Reality
- Mobile Devices
- Demo
- Status

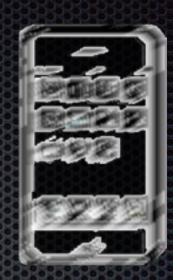

Augmentation

How can Reality be augmented?

Composition

Compositions are demanding.

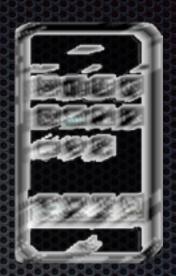

#### Princip of Augmented Reality

- real-world image
- artificial image
  drawing, rendering etc.

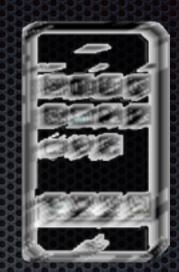

#### Purpose of AR-systems:

- Visualizations from all reachable viewing directions
- New methods of design

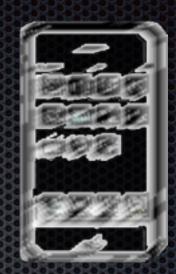

#### Principles of AR-Systems

- Tracking based Systems
- Marker based Systems

# Principles

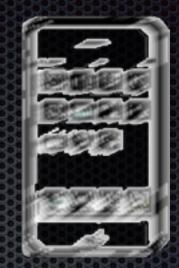

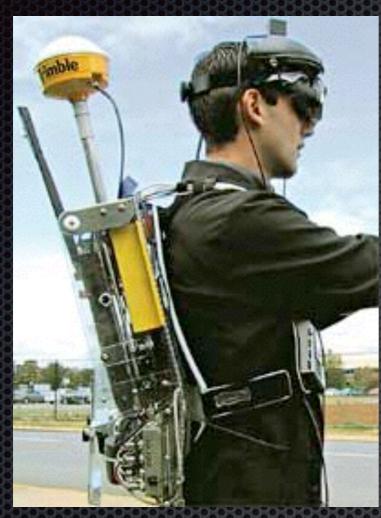

Tinmith project University of South Australia

Tracking based System will estimate position and viewing direction with tracking devices.

While deployable, they lack quality in real-time composing.

## Principles

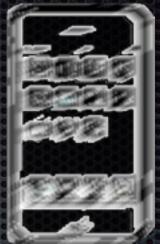

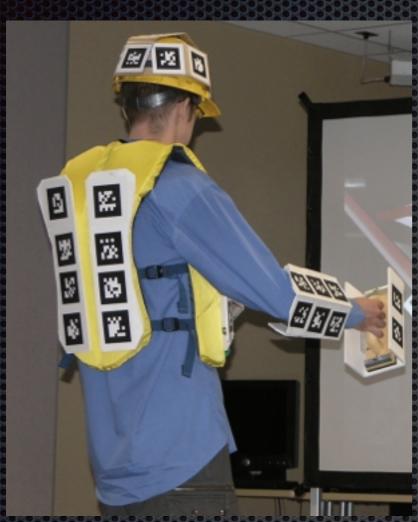

Goblin XNA (ARtag) project, Columbia University, NY

Marker based System detect multiple markers from an input image and calculate the camera's position and viewing direction in space.

# AmbiViewer System

The-system combines both techniques:

- Partial tracking based on positional tracking via GPS and
- Partial marker detection with one single feature.

to produce composite images with virtual objects while being on site.

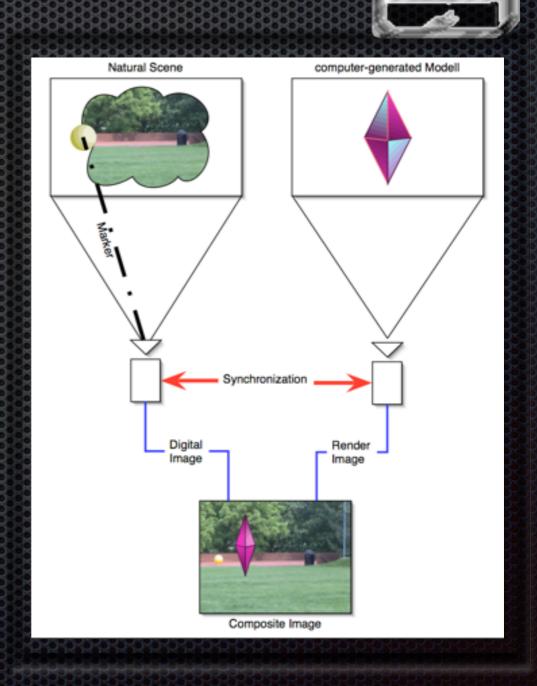

Composite Images on Mobile Devices

# The AmbiViewer-Project

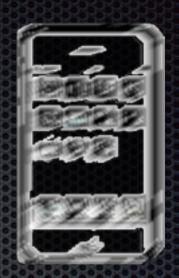

#### Positional tracking via GPS on Camera and Marker

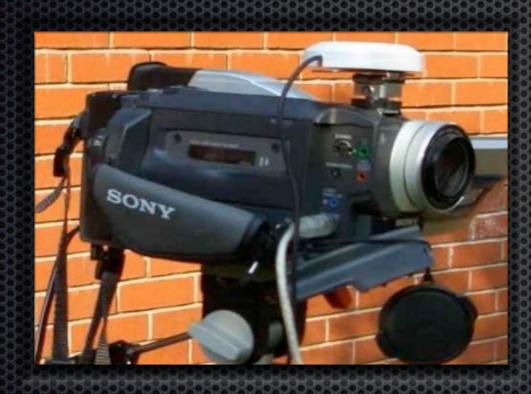

DV-camera (zoom) with GPS-receiver

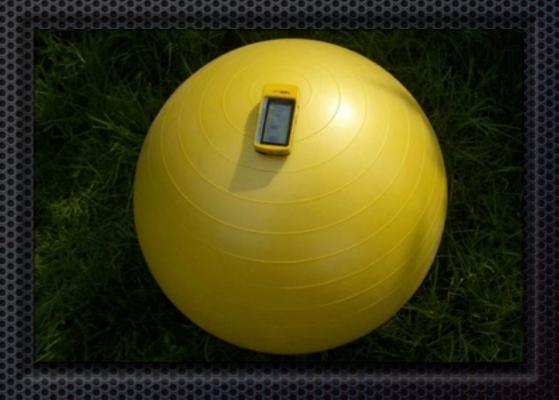

Marker ball with attached Bluetooth GPS- receiver

Composite Images on Mobile Devices

# The AmbiViewer-Project

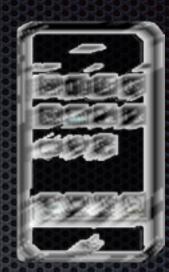

#### Marker detection

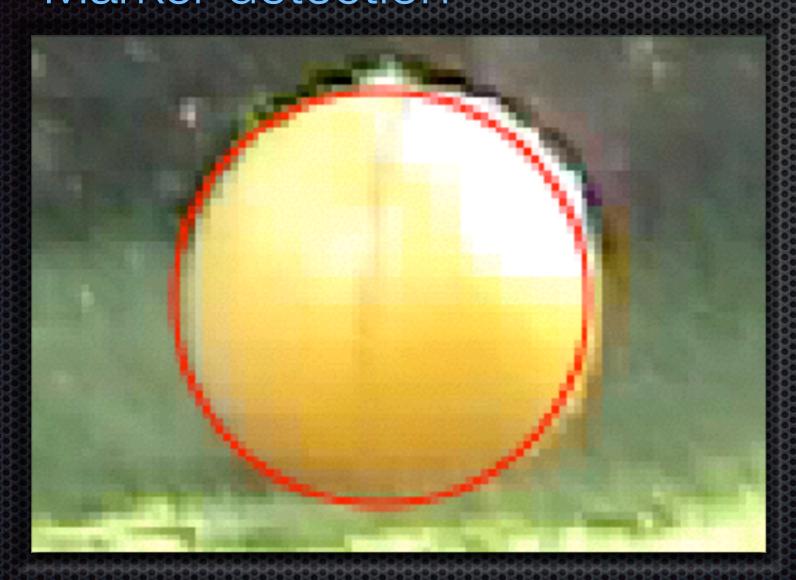

The diameter of the marker is the single one needed feature.

Detected Marker ball

Composite Images on Mobile Devices

# Prototype 2005

The AmbiViewer-Project

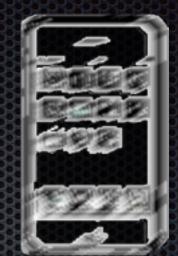

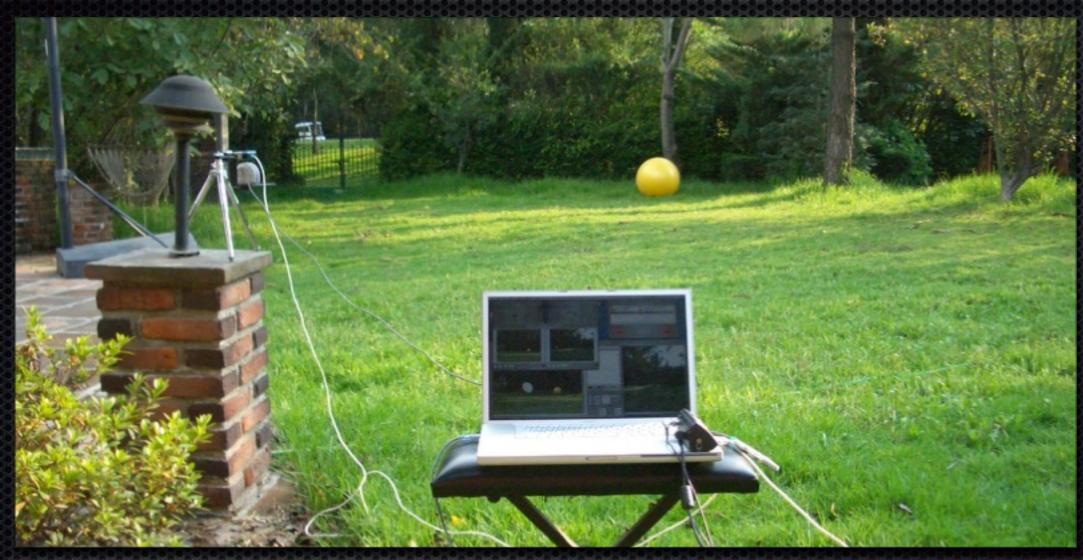

Complete System with laptop, camera, marker

and GPS-receiver

Composite Images on Mobile Devices

#### The iPhone

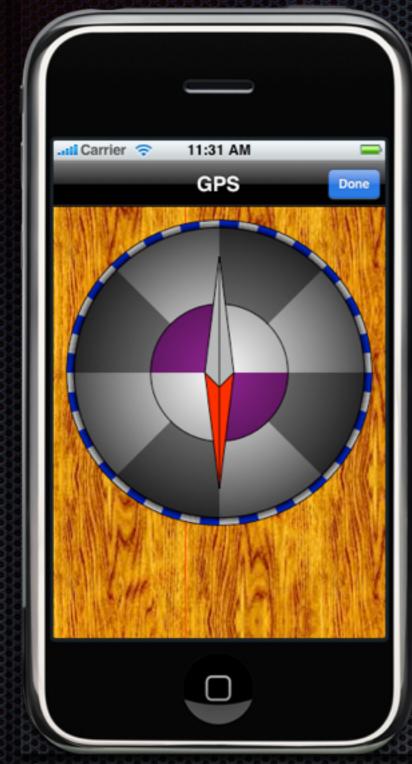

Sometimes the crippled one

Pro: All-in-One:

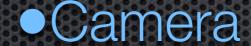

- Display
- •GPS

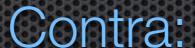

Manufacturer and provider have their hands on it.

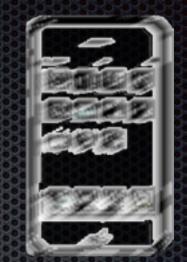

Composite Images on Mobile Devices

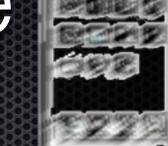

Defining the location of the marker

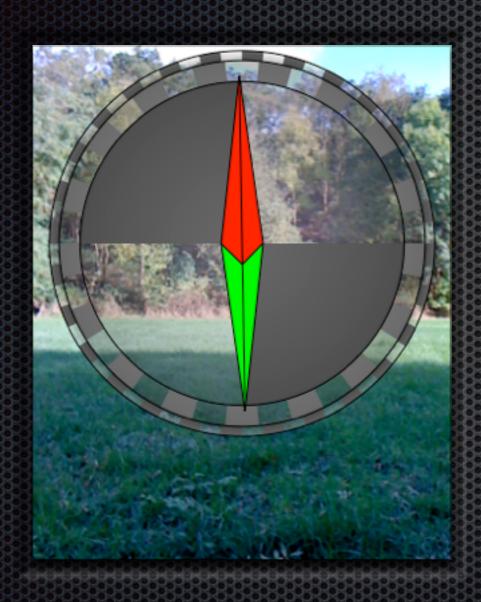

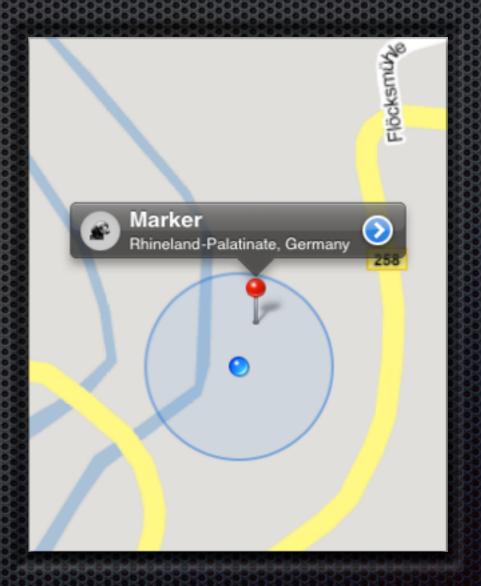

Composite Images on Mobile Devices

#### Defining a circle as shape

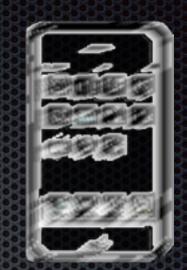

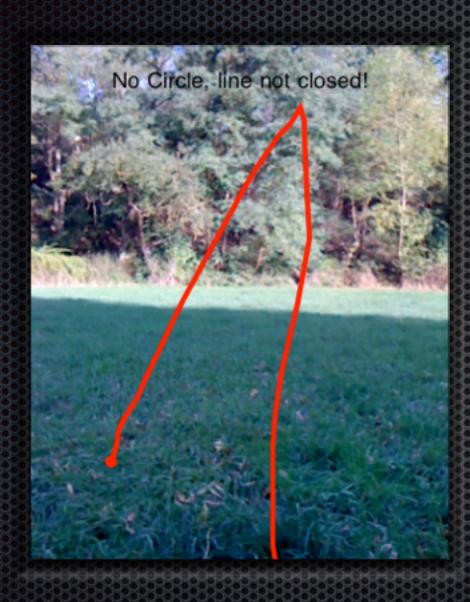

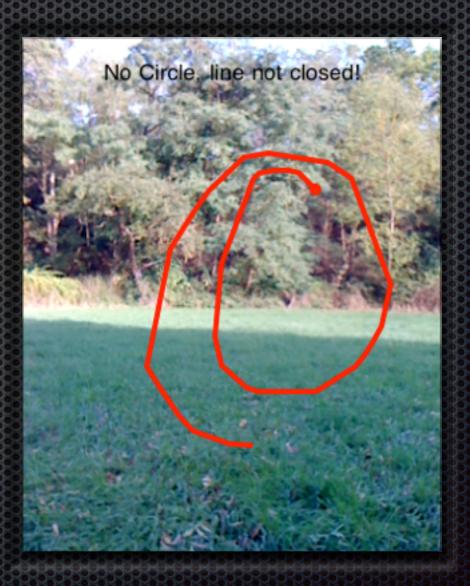

Composite Images on Mobile Devices

Adjusting size and position of the circle

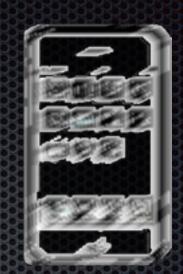

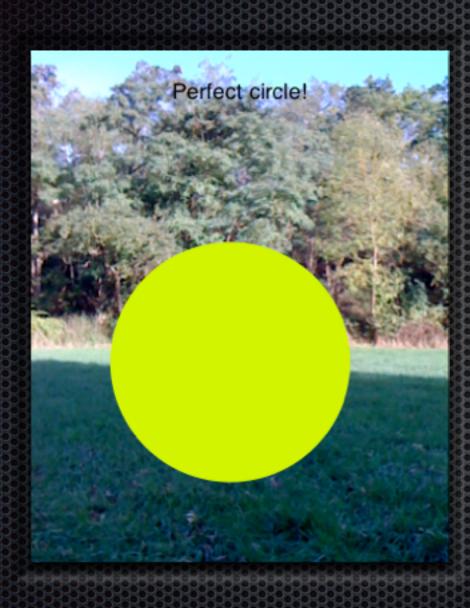

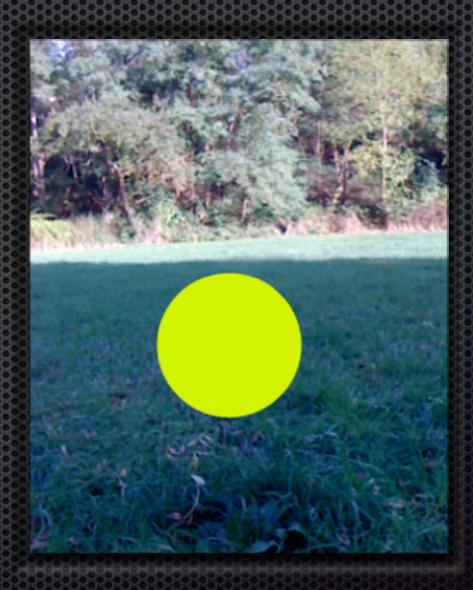

Composite Images on Mobile Devices

Creating a three-dimensional ball

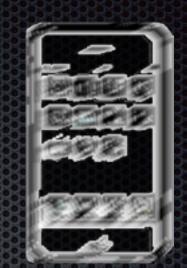

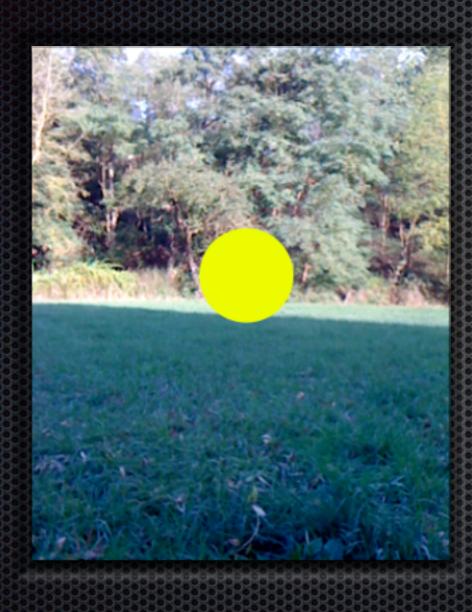

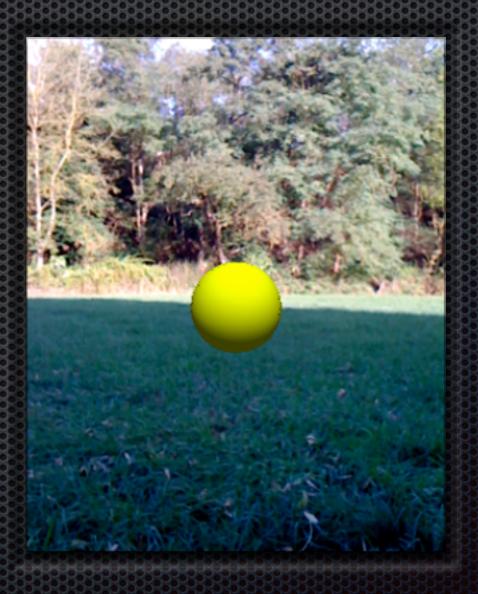

Composite Images on Mobile Devices

## Final Composition

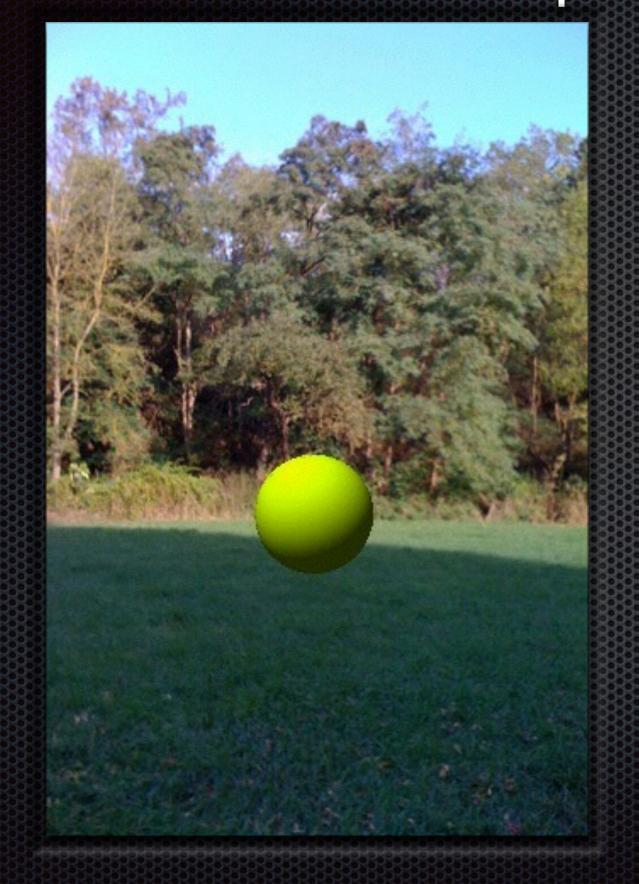

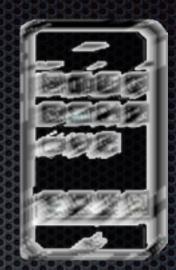

Rendering the model and compose it with the image of the camera.

Composite Images on Mobile Devices

#### ACADIA 2009 : reForm()

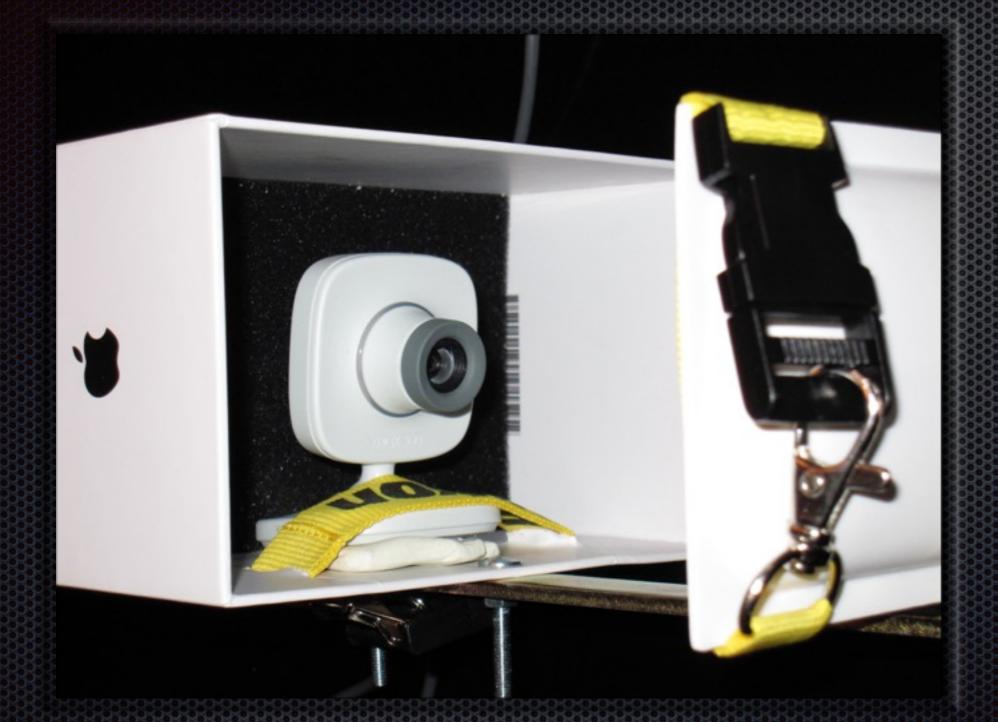

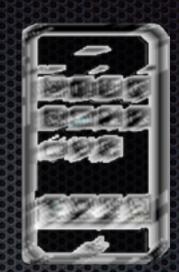

#### Demo

Composite Images on Mobile Devices

The iPhone can not yet track the Marker

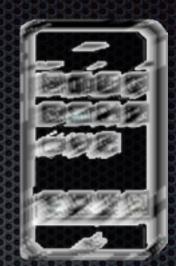

- Connect to the remote GPS
- Detect the Marker in real-time
- Stream Video real-time

Connect the remote Marker's GPS

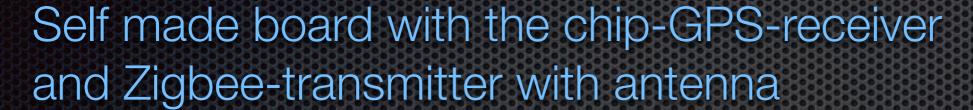

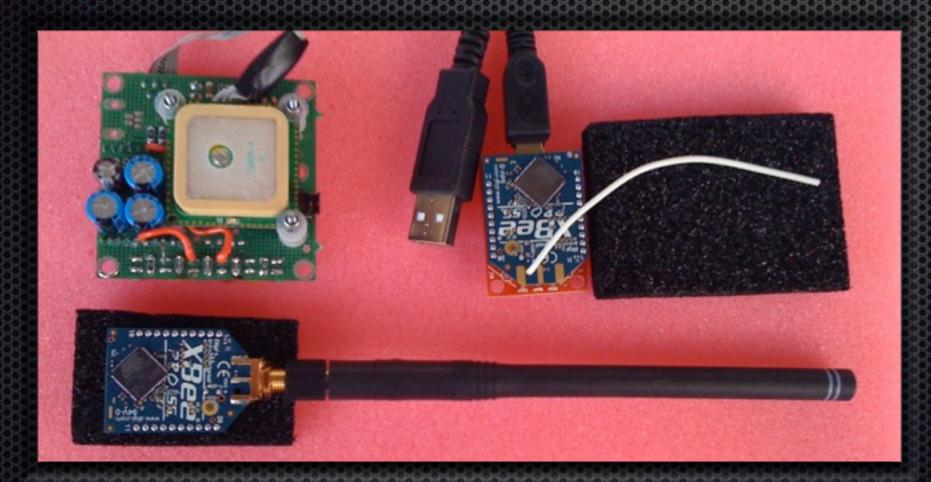

Computer is connected via USB,

Zigbee with pigtail-antenna

The iPhone is connected to the Computer by networking means (whatever it may be).

Composite Images on Mobile Devices

#### ACADIA 2009 : reForm()

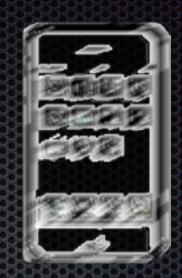

# Many Thanks to

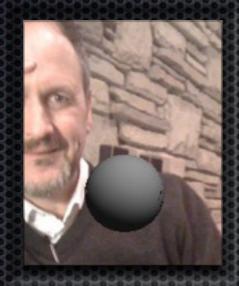

#### **Peter Anders**

United States Patent: 7391424

Method and apparatus for producing composite images which contain virtual objects.

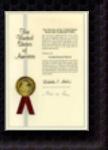

#### To test:

acadia09@cocoamill.net

Composite Images on Mobile Devices

## ACADIA 2009 : reForm()

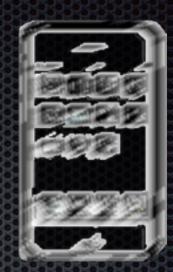

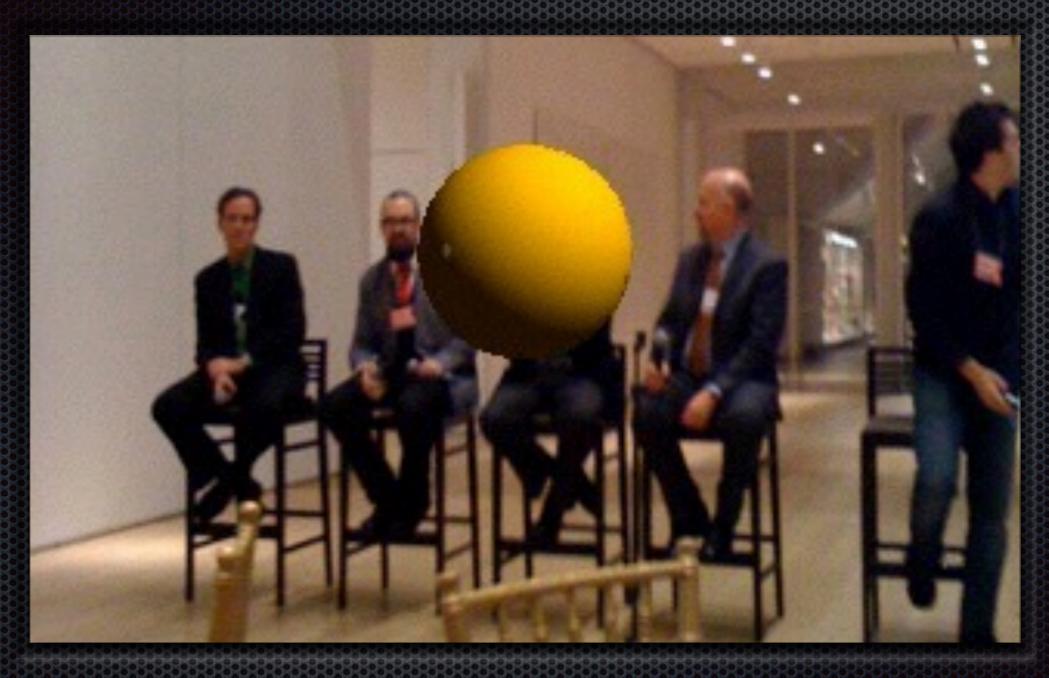

## Thank You.

Composite Images on Mobile Devices